# Language Reference Manual

## **M**atlab **M**atrix **M**anipulation

Shenghao Jiang(sj2914) Shikun Wang(sw3309) Yixiong Ren (yr2344) Date: Oct.15 2018

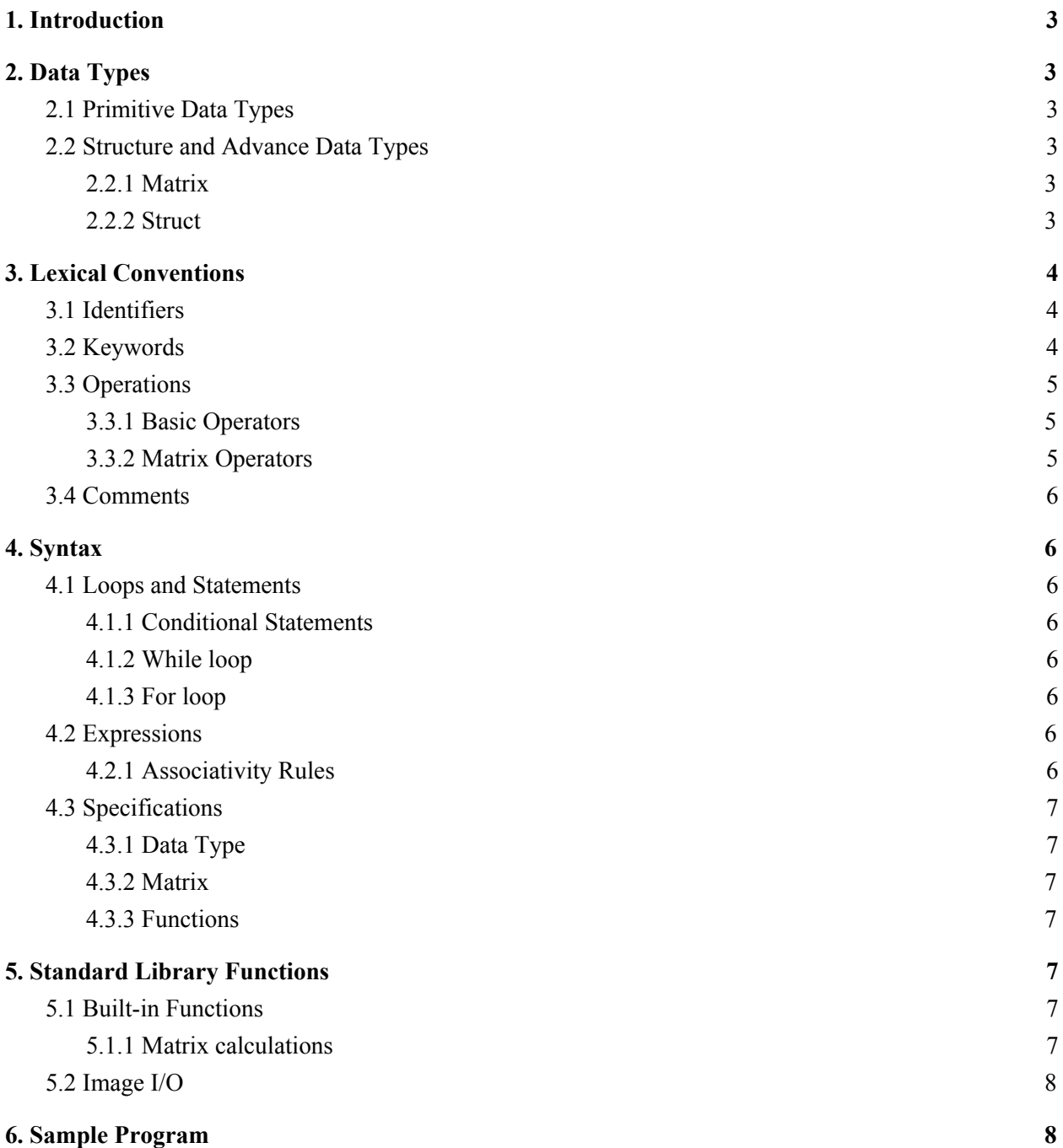

## 1. Introduction

"MMM" is a Matlab style matrix manipulation language that can be used to calculate matrix operations efficiently. Users are able to do matrix operations through both in-built and self-defined functions. Same operations can be applied to user defined struct to make code more concise and more efficient. Due to our implementation and optimization of basic matrix operations in Ocaml, the basic matrix operations will be fast. The application of this programming language ranges from image cropping, rotating, denoising, enhancement, edge detection, and color filtering. Users are able to define the struct and functions to process image more efficiently.

## <span id="page-2-0"></span>2. Data Types

#### <span id="page-2-1"></span>2.1 Primitive Data Types

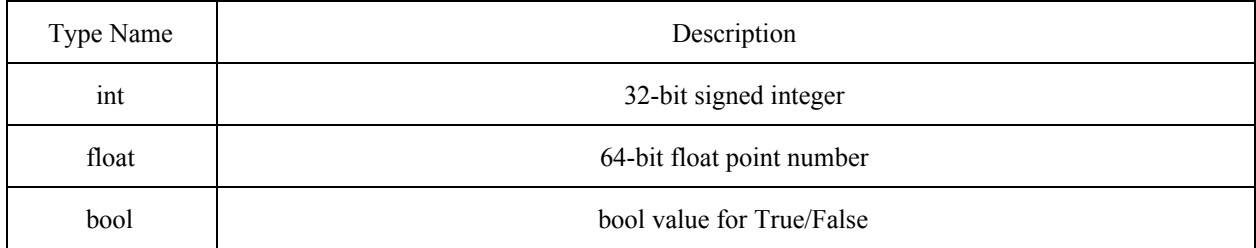

### <span id="page-2-2"></span>2.2 Structure and Advanced Data Types

#### <span id="page-2-3"></span>2.2.1 Matrix

Matrix is a data container that can hold only floats. Users can access individual elements in the matrix, or slice the matrix to have a new matrix. Each matrix is regarded as an array and a tuple of integer. The array contains all the elements in the matrix left to right, top to bottom, and the tuple indicates the number of row and columns of the matrix.

#### <span id="page-2-4"></span>2.2.2 Struct

Structure is a way to group different types of data. A struct can be initialized by: struct name {

 type element1; type element2;

```
 …
} /*No semicolon after the last element*/
Create a struct by:
struct img1 = name(arg1, arg2,...)struct img2 = name(arg1, arg2,...)
```
Once the struct is defined, users can access the data inside struct by: name.element1 name.element2

## <span id="page-3-0"></span>3. Lexical Conventions

## <span id="page-3-1"></span>3.1 Identifiers

An identifier of a variable consists of one or more characters where the leading character is a letter followed by a sequence letters, digits, and possibly underscores.

### <span id="page-3-2"></span>3.2 Keywords

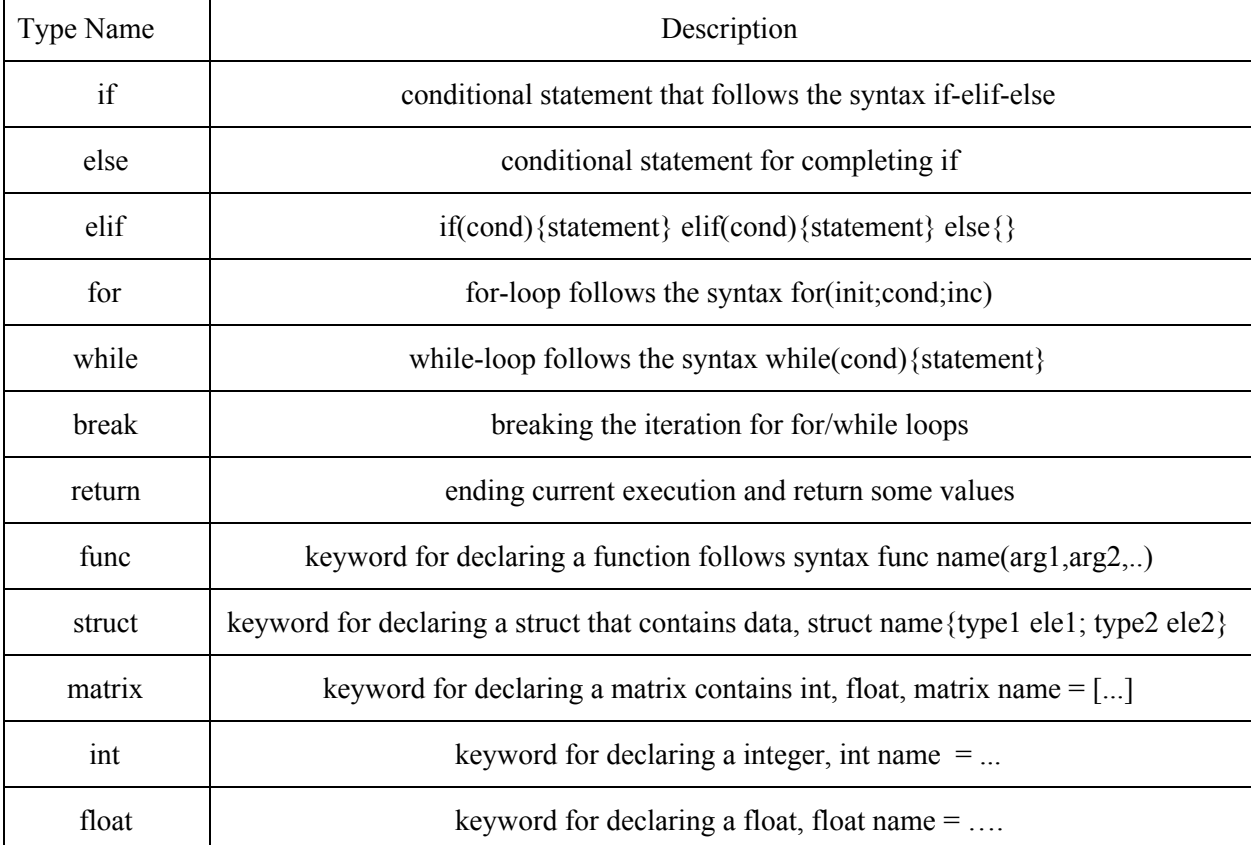

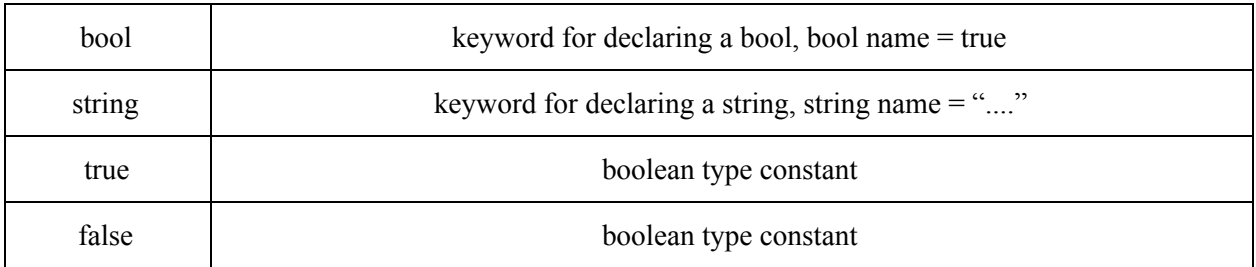

## <span id="page-4-0"></span>3.3 Operations

### <span id="page-4-1"></span>3.3.1 Basic Operators

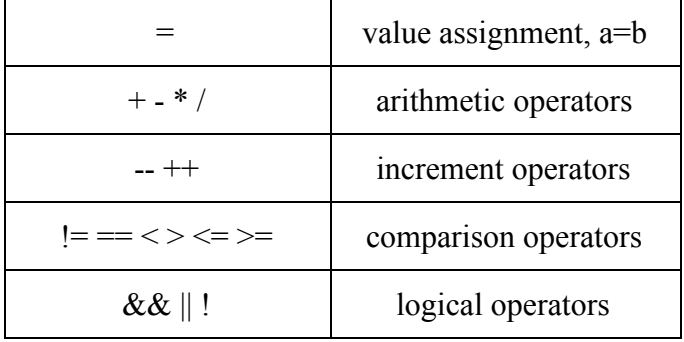

### <span id="page-4-2"></span>3.3.2 Matrix Operators

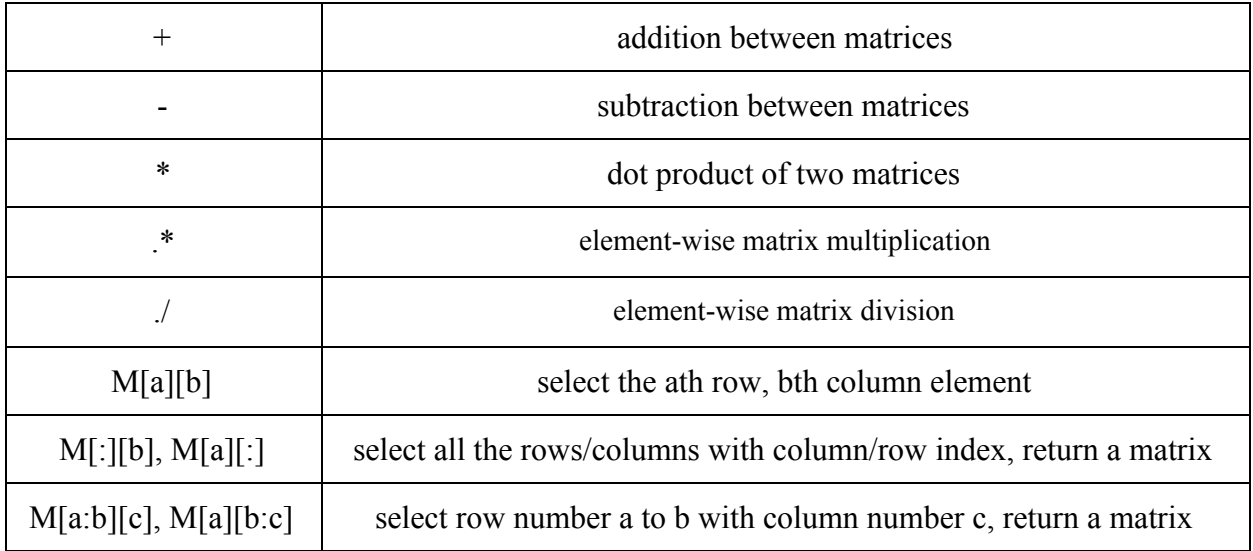

### <span id="page-4-3"></span>3.4 Comments

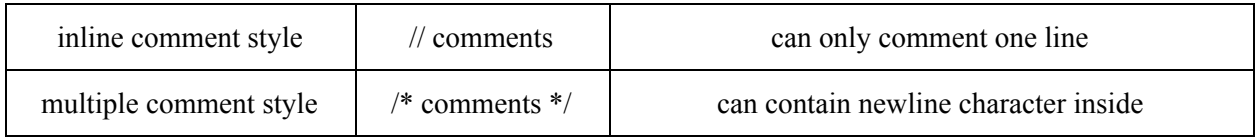

### 3.6 punctuator

Semicolons at the end of each statement perform no operation but signal the end of a statement. Statements must be separated by semicolons.

## <span id="page-5-0"></span>4. Syntax

### <span id="page-5-1"></span>4.1 Loops and Statements

#### <span id="page-5-2"></span>4.1.1 Conditional Statements

There are three conditional statements: if, else. The syntax of each of the statement is: **if** (condition) {statements} **else** {statements} There should always be a **if** statement before the **else** statements. The "{" and "}" besides the statements can be omitted.

#### <span id="page-5-3"></span>4.1.2 While loop

The **While** loop syntax is: **while** (expr) {stats} The "{" and "}" besides statements can be omitted, but each statement must separate by ";" The loop condition expr can be an integer, a bool, and a comparison expression.

#### <span id="page-5-4"></span>4.1.3 For loop

The For loop syntax is: for(init;cond;inc)

The ";" that separates each part of the for loop expression cannot be omitted.

The initial variable, conditional statement, and increment method should be a variable, comparison expression, and an expression that increments loop variable.

### <span id="page-5-5"></span>4.2 Expressions

#### <span id="page-5-6"></span>4.2.1 Associativity Rules

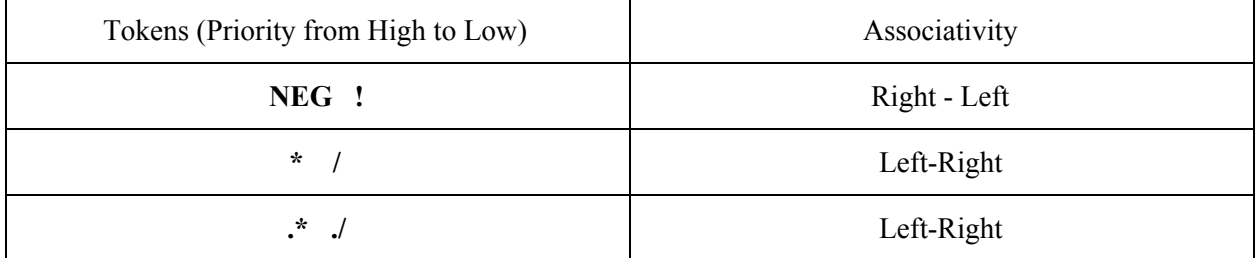

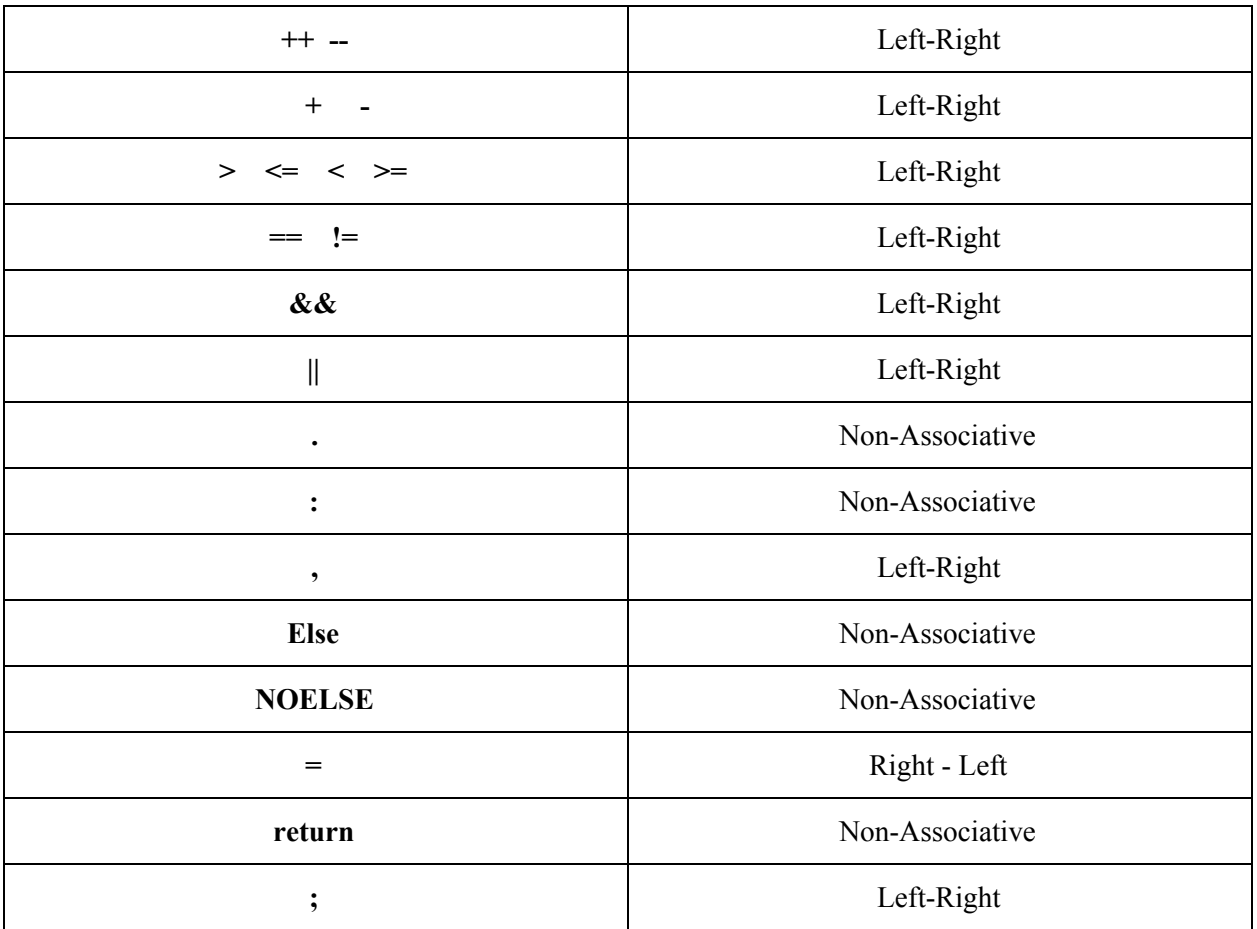

### <span id="page-6-0"></span>4.3 Specifications

#### <span id="page-6-1"></span>4.3.1 Data Type

There must be a data type specifier in front of each variable name. The data type specifier can be the following:

**int** name = val **float** name = val **bool** name = val

<span id="page-6-2"></span>4.3.2 Matrix

The matrix specifier identifies a matrix variable.

*Example:*

**matrix** M[row,col]

row and col are integers and it initializes an matrix of zeros with number of rows and columns **matrix**  $M = [1,2;3,4;5,6]$ 

, is the identifier of elements in different columns, ; is to identify different rows.

#### <span id="page-7-0"></span>4.3.3 Functions

*Example:*

**func** name (type  $\arg 1$ ,  $\le$ struct name $\ge$   $\arg 2$ , ...)

When defining a function, user needs to declare the **func** keyword followed by the name of the function. In the parenthesis where the inputs are defined, each input argument is separated by ",". Input arguments include normal data type and the struct that user defined.

The function is called by

name (arg1, arg2, ...)

<span id="page-7-1"></span>The type of inputs during each call must match the input types when function is defined.

## 5. Standard Library Functions

### <span id="page-7-2"></span>5.1 Built-in Functions

#### <span id="page-7-3"></span>5.1.1 Matrix calculations

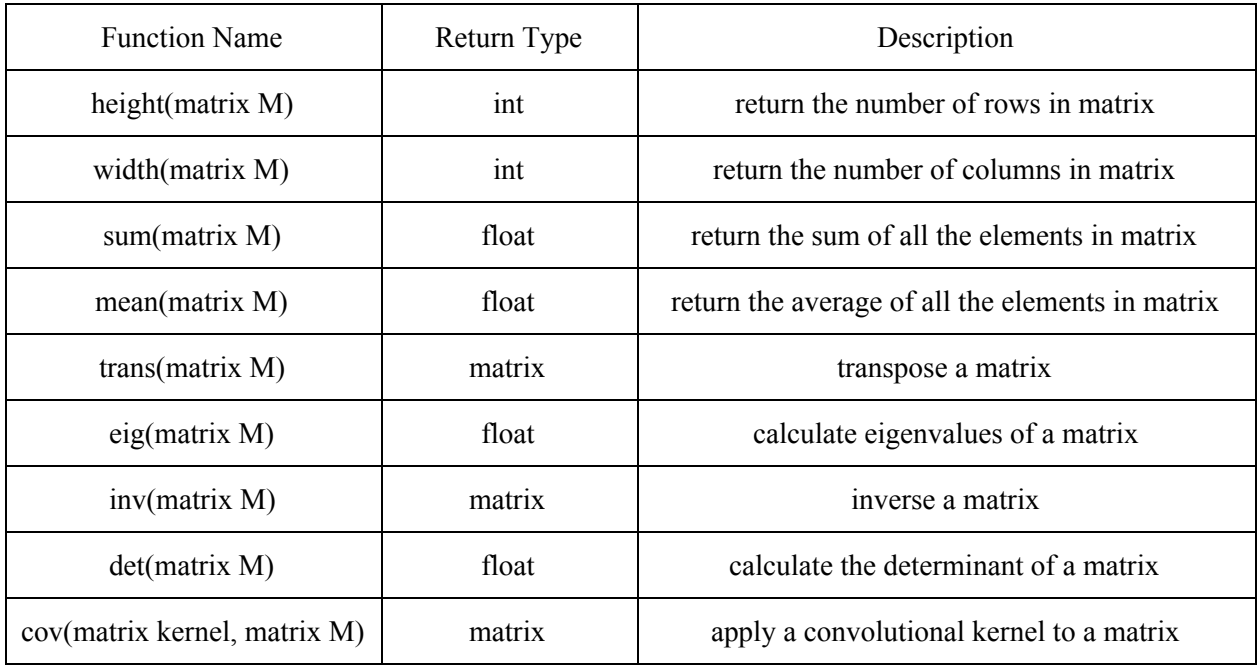

### <span id="page-7-4"></span>5.2 Image I/O

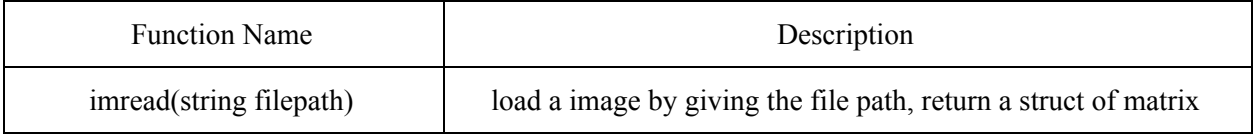

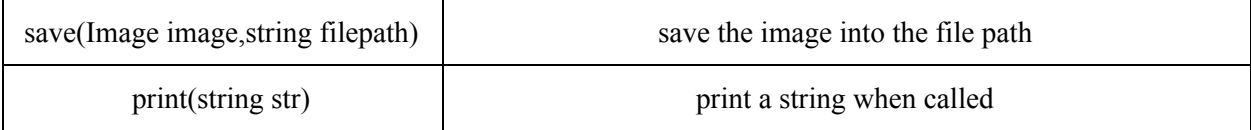

## <span id="page-8-0"></span>6. Sample Program

The purpose of this program is to denoise the image by assigning the kernel to calculate the mean of the neighbors of every pixel. The Image type is a struct that contains one matrix which represents a black-and-white image. By calling some built-in functions such as height, width, and conv, the function will return the denoised image which is also Image type.

```
// Definition of Image
struct Image {
  matrix BW
}
func noiseDeduction(<Image> sampleImage, int numOfIterations){
  matrix copyImage = sampleImage.BW;
  height = height(copyImage);width = width(copyImage);matrix kernel = [1.0, 1.0, 1.0; 1.0, 1.0, 1.0; 1.0, 1.0, 1.0];
  int i;int r;int c;
  for(i=0;i<numOfIterations;i++){
    for (r=1; r<height-1;r++){
       for (c=1;c< width-1;c++) {
         matrix neighbor = copyImage[r-1:r+1][c-1:c+1];
         neighbor = neighbor .* kernel;
         float averageNeighbor = mean(neighbor);
         copyImage[r][c] = averageNeighbour;}
    }
    sampleImage.BW = copyImage;
  }
  return sampleImage;
}
```